1 **Unit – Process Narrative and Desktop Procedures**

**Created By:** Kim Tilton **Updated By:**

**Date Created:** January 23, 2020 **Last Updated:** Click here to enter a date.

**Overview**: Creating a request using the IWNT doc which is routed to the BSC to process. Request for payment, quotes, sole source vendor information along with any other information necessary to process the request should be scanned and attached to the IWNT doc

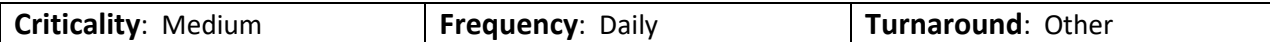

**Processing Time**: 10 minutes

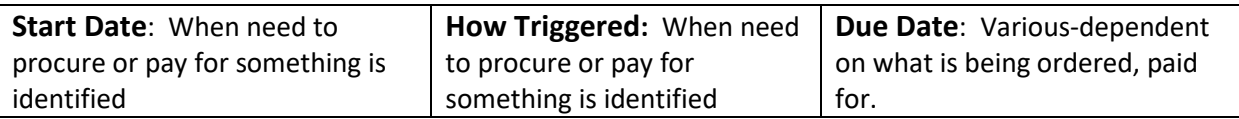

**Process Owner(s) / Key Parties / Contacts / Responsibilities:** 

Department requestor or delegate Received by BSC

## **Key Documents / Sources of Information:**

Vendor quote, contract or billing

## **System Access Needed:**

Systems Used-KFS, Procurement Gateway

Authorized Access needed- department approval for requestor to make purchase

**Common Problems or Issues Encountered**:

N/A

C:\Users\Jh226\Downloads\Iwant-Purchase-Example.Docx Page 1

# 2 **Unit – Process Narrative and Desktop Procedures**

**Detailed Step by Step Procedures (to be completed by Process Owner):**

[https://cornell.sabacloud.com/Saba/Web\\_spf/NA1PRD0089/app/shared;spf](https://cornell.sabacloud.com/Saba/Web_spf/NA1PRD0089/app/shared;spf-url=common%2Fleclassview%2Fdowbt-KFSPUR400IWANT-WBT-2016.04.05)[url=common%2Fleclassview%2Fdowbt-KFSPUR400IWANT-WBT-2016.04.05](https://cornell.sabacloud.com/Saba/Web_spf/NA1PRD0089/app/shared;spf-url=common%2Fleclassview%2Fdowbt-KFSPUR400IWANT-WBT-2016.04.05)

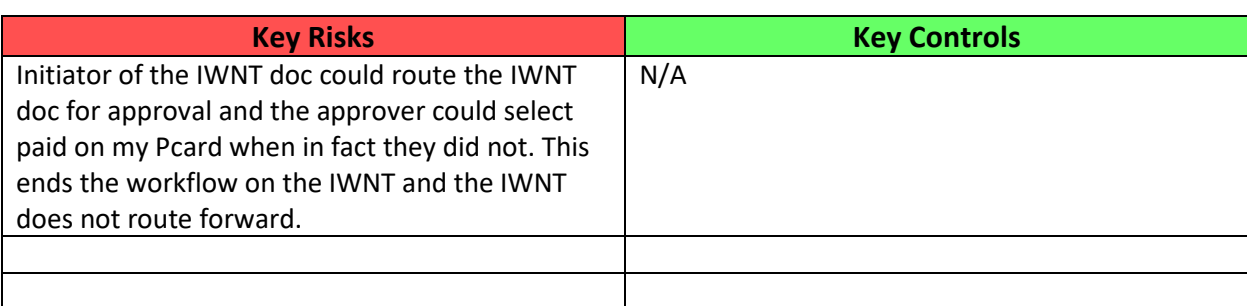

### **Process Inefficiencies To Be Addressed:**

A person in a unit who can process an IWNT doc, should be able to eliminate that step and process a DV or REQ directly

The IWNT doc is on multiple pages.

#### **Process:**

[Link Map]

Please document any process, inflows, outflows or exceptions, if applicable.

C:\Users\Jh226\Downloads\Iwant-Purchase-Example.Docx Page 2

# 3 **Unit – Process Narrative and Desktop Procedures**

### **Metrics:**

Metrics can be pulled from KDW on the number of eDocs processed or submitted

# **Glossary of key terms/acronyms:**

DFA – Division of Financial Affairs DV – Disbursement Voucher REQ – Requisition IWNT – I Want BSC – Business Service Center KFS – Kuali Financial Systems KDW – Kuali Data Warehouse